## SAP ABAP table /AIN/PUB\_POBJ\_HEADER\_STR {Physical Object Header}

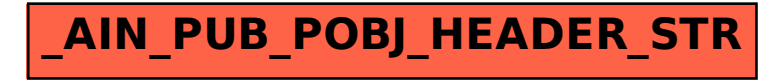